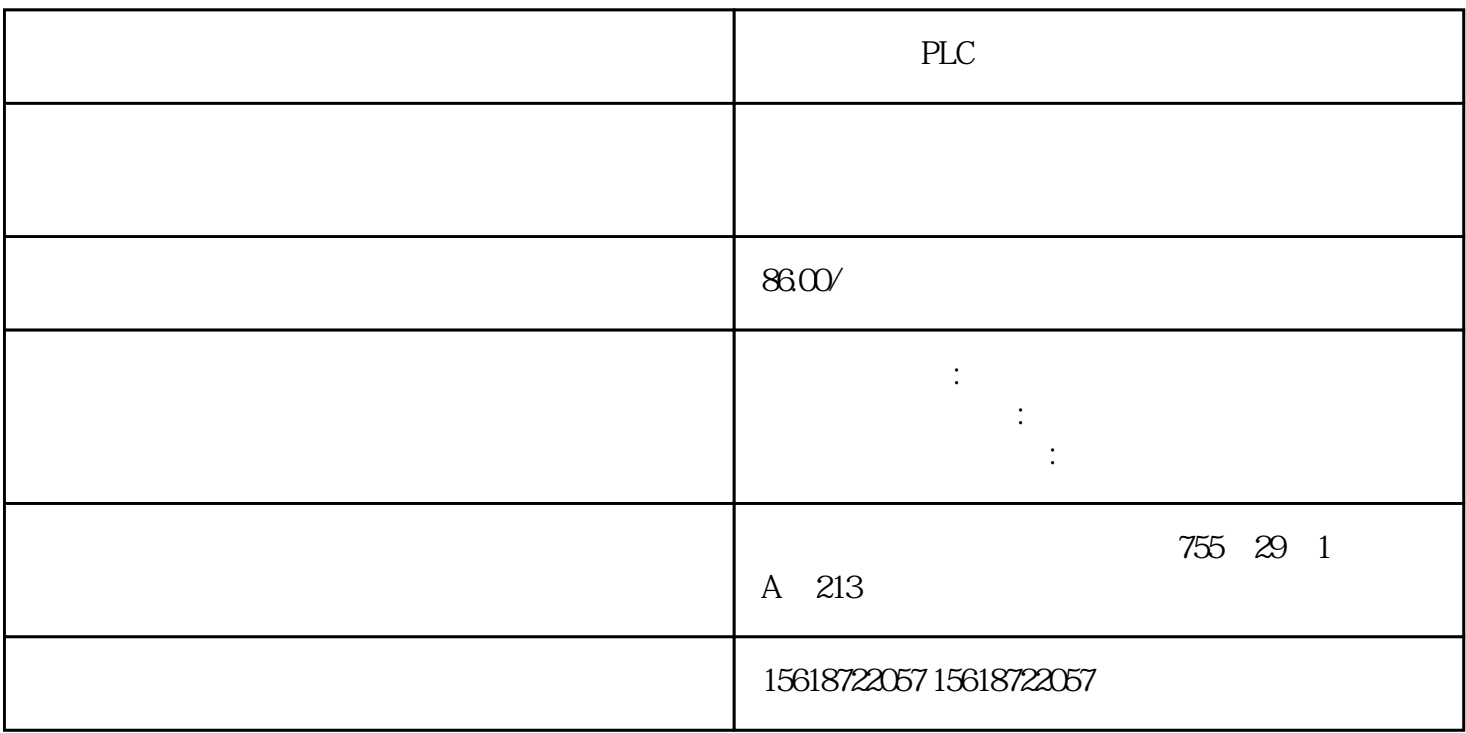

## EM241

- Modem Expansion Wizard F1
- 152 S7-200 PLC Modbus RTU
- S7-200 RS-485 Modbus RTU
- 153 PC Access plc
- 1 PC Access
- PPI RS-232PPI U/PPI
- $MPI$  CP

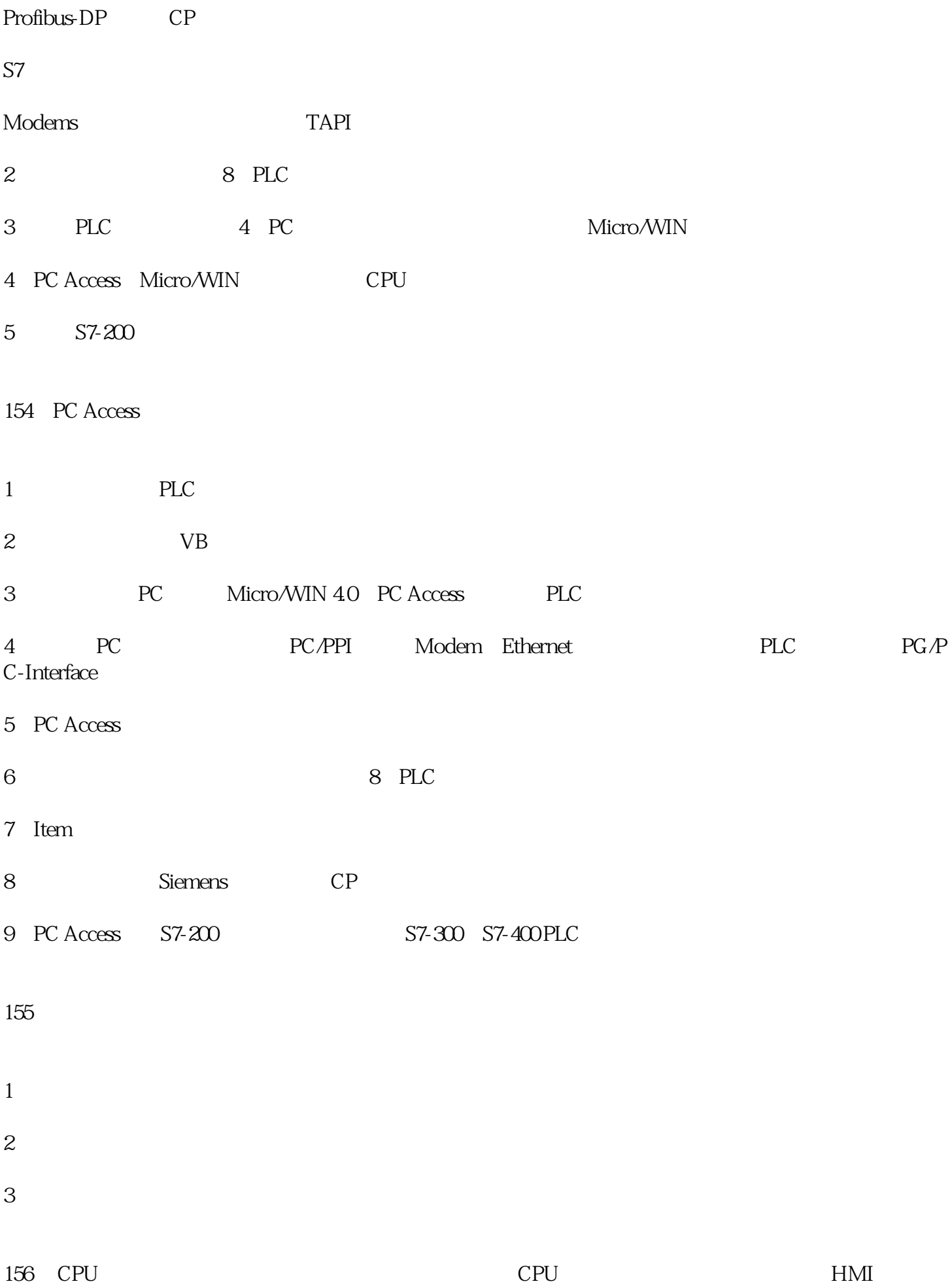

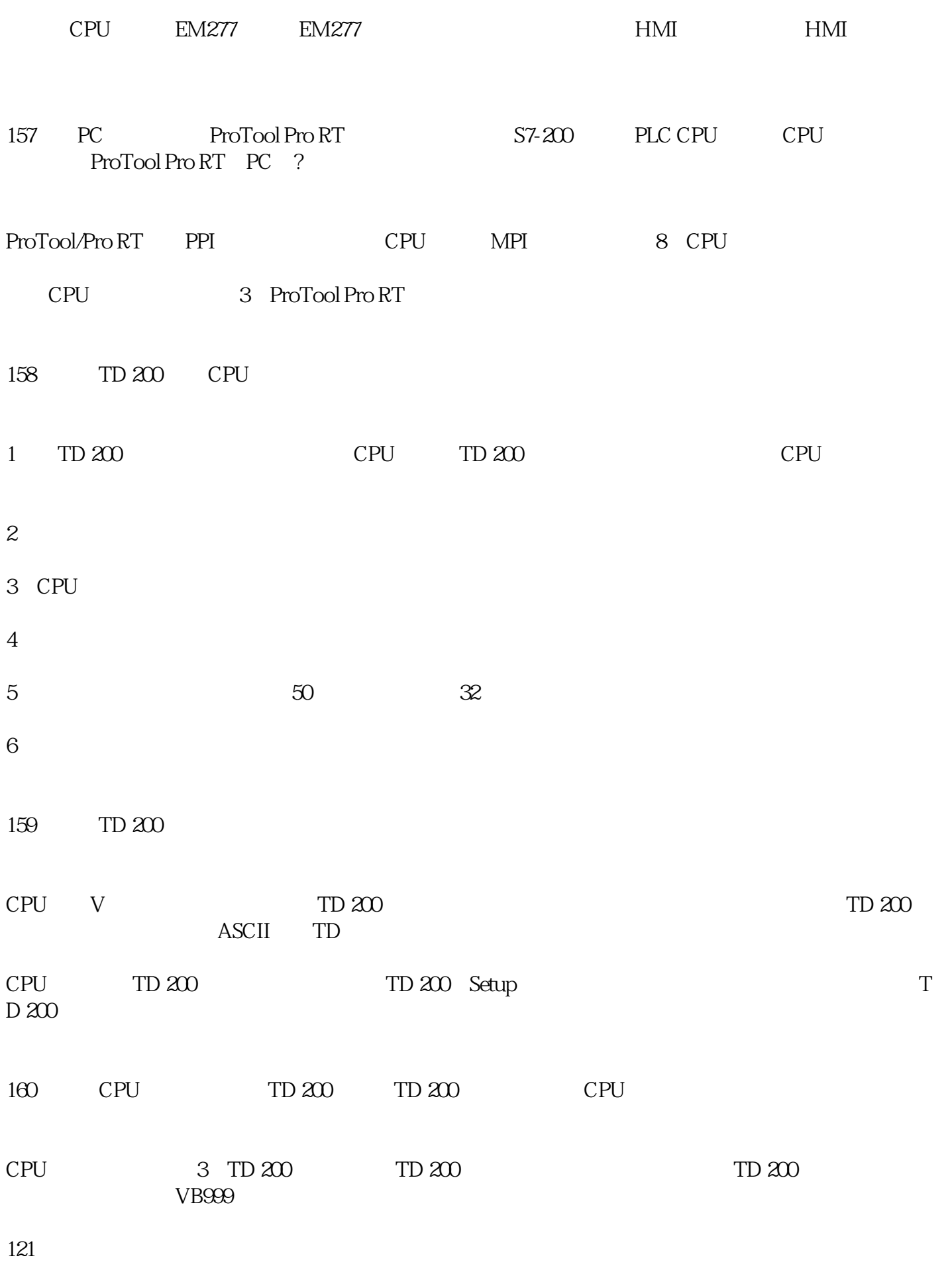

CP243-1 PC IP

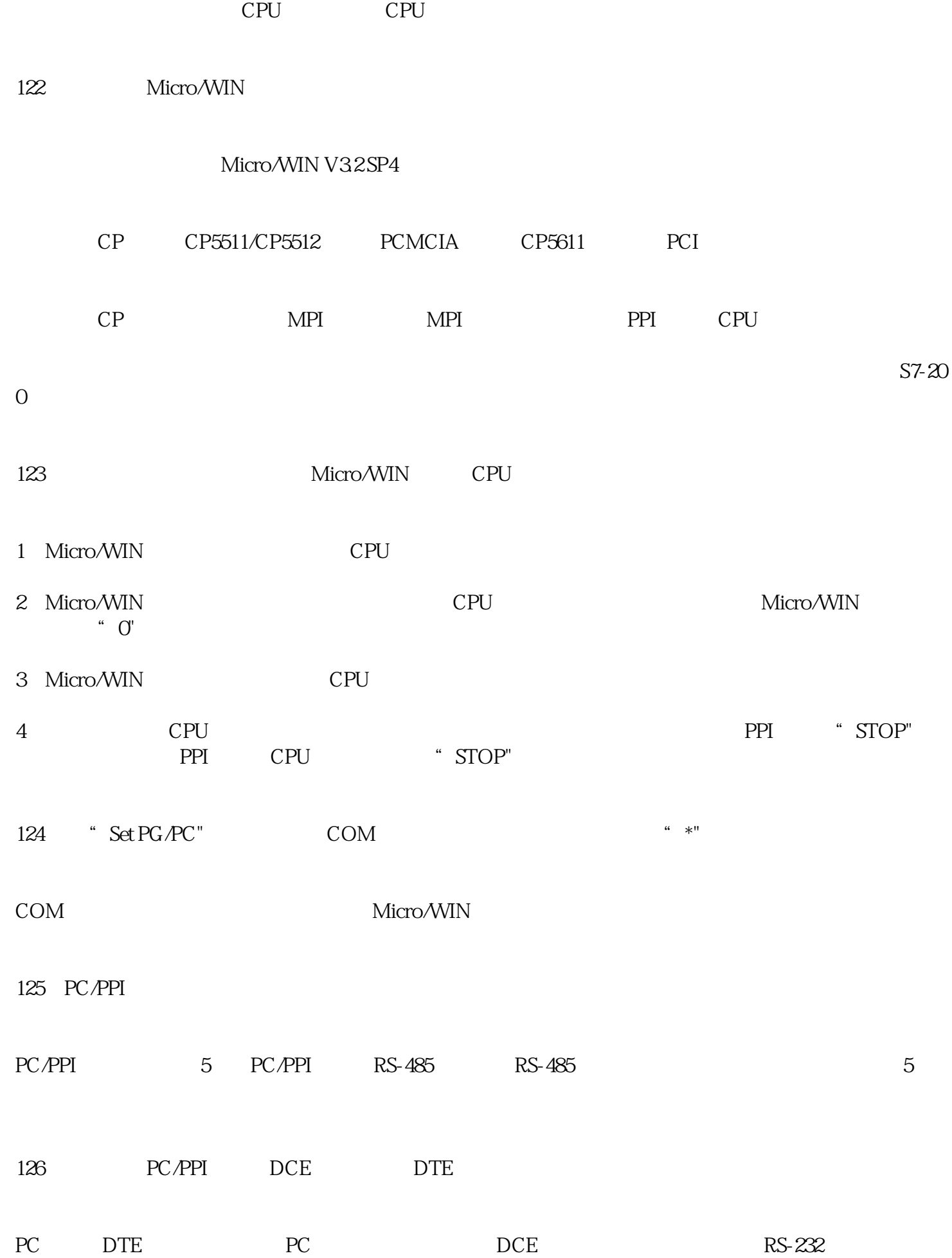

DTE

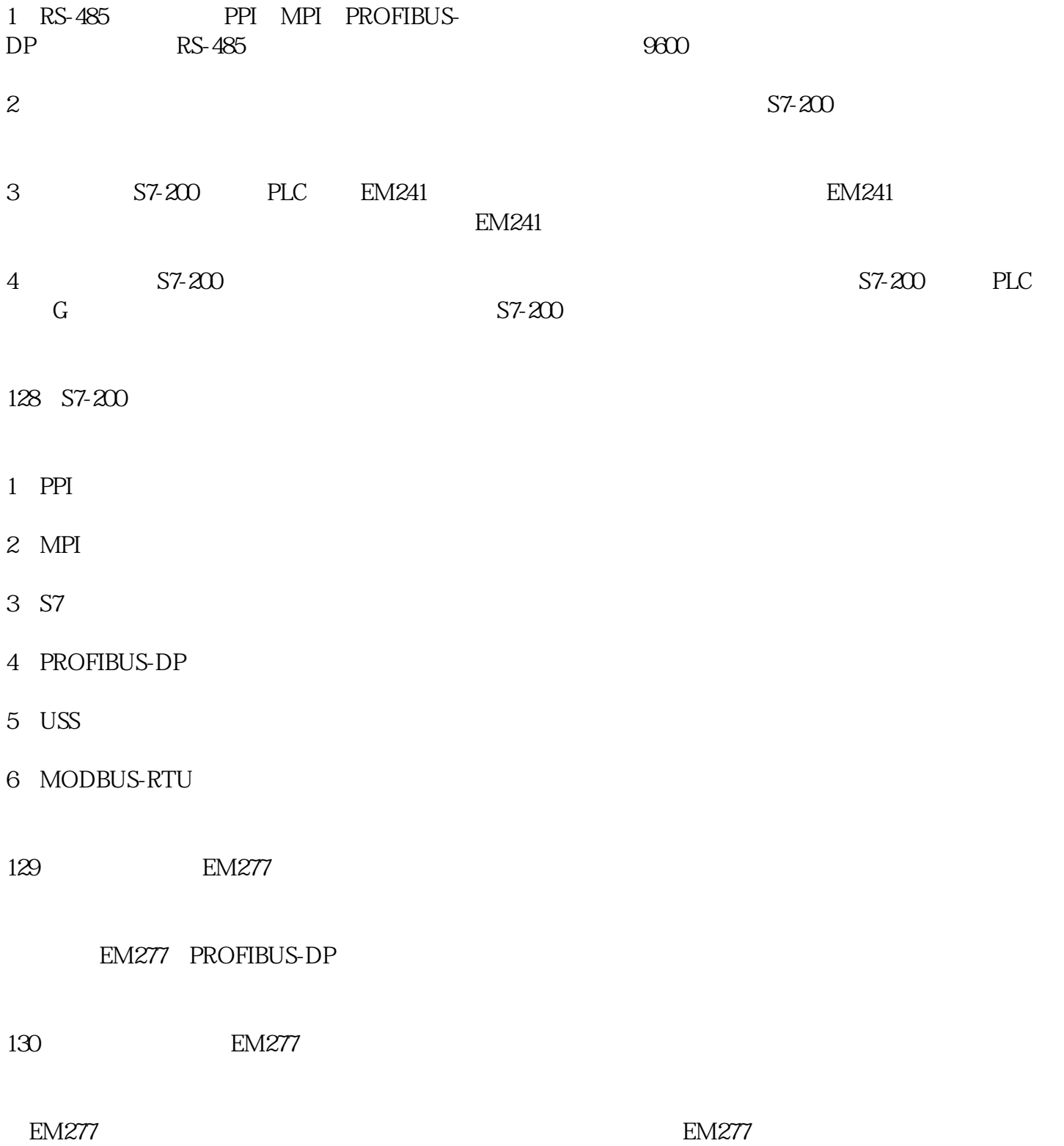